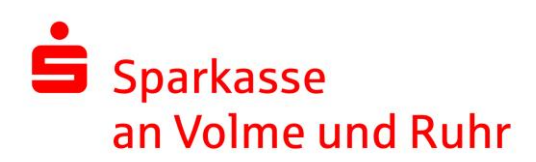

## **Pressemitteilung**

05. September 2022

### **Sparkasse an Volme und Ruhr erneuert Online-Banking**

Noch übersichtlicher, komfortabler und mit noch mehr Funktionen ausgestattet: Ab dem 07. September 2022 profitieren Kundinnen und Kunden der Sparkasse an Volme und Ruhr vom neuen Online-Banking ihres Instituts. Die Umstellung ist Teil einer bundesweiten gestaffelten Einführung.

Das neue Online-Banking bietet viele Vorteile. Unter anderem wurden neue Navigations- und Suchelemente entwickelt, die Finanzübersicht überarbeitet sowie Typografie und Kontraste angepasst. "Die Ansprüche unserer Kundinnen und Kunden sind deutlich gestiegen. Darauf antworten wir jetzt mit dem neuen Online-Banking. Es ist modern, übersichtlich und intuitiv bedienbar. Dadurch macht es Finanzgeschäfte für unsere Kundinnen und Kunden einfacher und hilft ihnen, auf einen Blick alles im Griff zu haben", sagt Martin Schulte, Vorstandsmitglied der Sparkasse an Volme und Ruhr und verantwortlich u. a. für den Bereich Banking und Payment.

Die Hauptsache bleibt: TÜV-geprüfte Sicherheit. Auch das neue Online-Banking ist eine rundum sichere Lösung: Mit gewohnt hohen Sicherheitsstandards, zum Beispiel bei der verschlüsselten Datenübertragung und den TAN-Verfahren.

Sparkasse an Volme und Ruhr Film Ansprechpartner: Telefax: 02331 206 60 00<br>Sparkassen-Karree 1 Film Thorsten Irmer Film Mail: presse@skhahe.de Sparkassen-Karree 1 Thorsten Irmer Mail: presse@skhahe.de<br>1989 - Telefon: 02331 206 32 50 Thernet: www.spkvr.de

Telefon: 02331 206 32 50

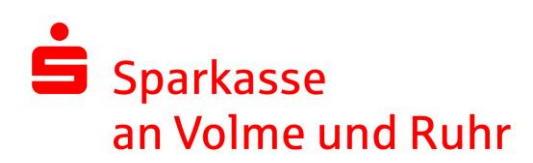

# **Pressemitteilung**

## **Die wichtigsten Neuerungen im Überblick**

#### Übersichtliche Navigation

Durch die neue Menüführung finden sich Nutzerinnen und Nutzer schnell innerhalb ihres Online-Bankings zurecht. Die linke Navigationsleiste passt sich je nach Menüpunkt automatisch an.

#### Mobil und am PC: jederzeit bequem anmelden

Ob Zuhause vor dem Laptop oder unterwegs am Tablet oder Smartphone: Die neue, nutzerfreundliche Anmeldemaske, die sich nach dem Klick auf den Anmeldebutton auf der Startseite öffnet, ist mit jedem Gerät gut sichtbar und leicht zu bedienen. Die Daten werden gewohnt sicher und verschlüsselt übertragen.

#### Individuell und klar strukturiert: die Finanzübersicht

Die Kontenliste lässt sich nun individuell sortieren – ganz einfach durch Ziehen mit dem Mauszeiger. Die Übersicht umfasst alle Konten, Karten, Depots, Versicherungen und Bausparverträge. Für einen umfassenden Überblick über die gesamten Finanzen können Konten bei anderen Banken oder Sparkassen und Vermögenswerte wie Immobilien hinzugefügt werden.

Telefon: 02331 206 32 50

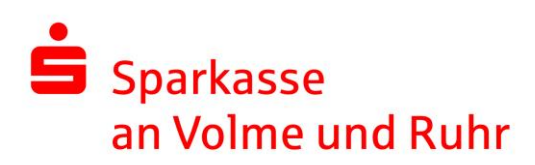

# **Pressemitteilung**

#### Umsätze übersichtlicher und besser strukturiert

In der neuen Umsatzliste befinden sich alle Kontobewegungen im Überblick. Umsätze werden für eine bessere Übersicht nach Tagen gruppiert. Und mithilfe von Händlerlogos lassen sich Umsätze ab sofort schneller zuordnen.

#### Geld überweisen wird noch einfacher

Dank großzügigen, touch-optimierten Eingabefeldern sind Überweisungen mit jedem Endgerät bequem. Ein Wechsel zum Dauerauftrag ist direkt integriert und auch die optionale Echtzeit-Überweisung lässt sich auf Wunsch mit einem Klick aktivieren.

#### Einfach das Tageslimit erhöhen

Falls bei einer Überweisung das Zahlungsverkehrs-Tageslimit mal nicht ausreicht, bietet das neue Online-Banking gleich die Änderung des Limits an.

### Alle wichtigen Einstellungen an einem Ort

Im Überblick lassen sich die persönlichen Daten ändern, Kontoeinstellungen vornehmen beispielsweise zu Tageslimit, Multibanking, pushTAN oder chipTAN und zusätzliche Dienste wie der Finanzplaner konfigurieren. Auch alle Einstellungen für das Elektronische Postfach und den Kontowecker sind hier gesammelt.

Telefon: 02331 206 32 50